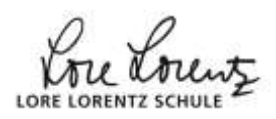

## **Beispielrechnung WP mit Nspire CAS**

## **Gegeben**:  $f(x) = -2x^3 + 6x^2 + 18x - 5$ ;  $x \in \mathbb{R}$ .

**Gesucht**: Wendepunkt.

Mit dem **Nspire CAS** geht das so:

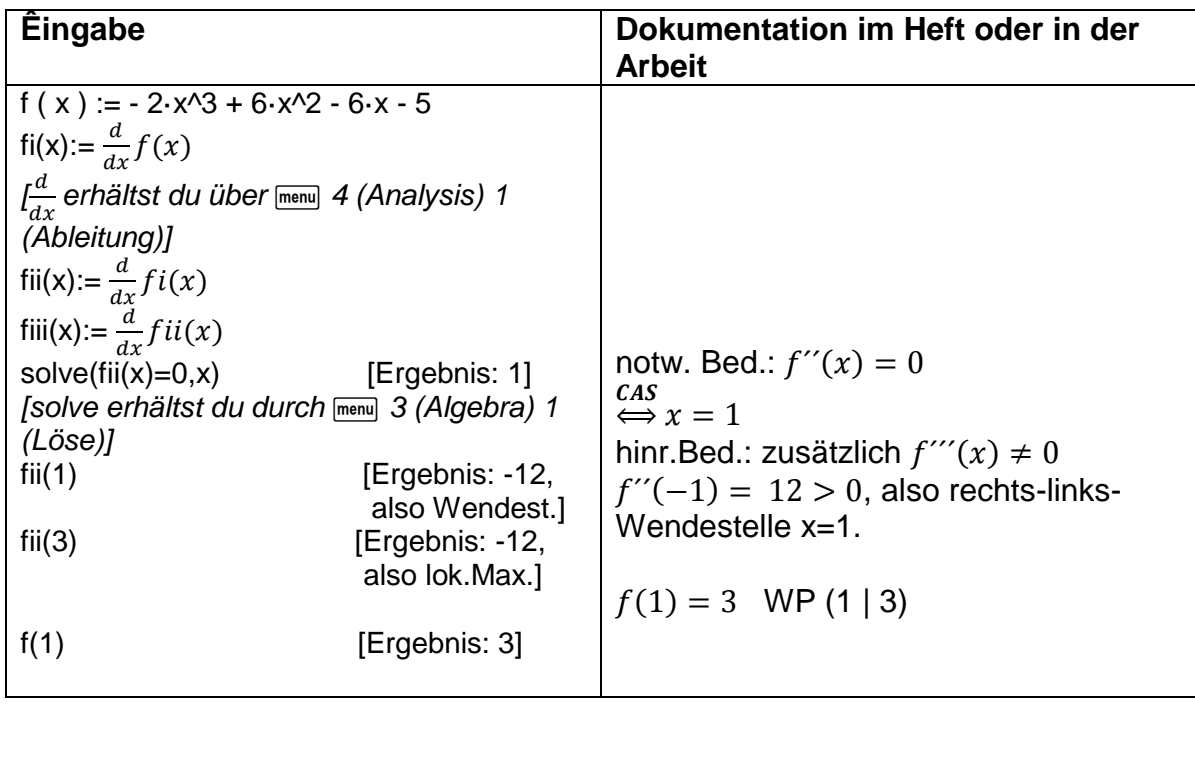